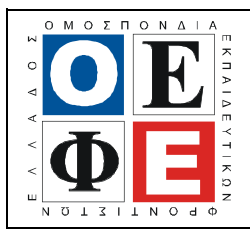

## ΕΠΑΝΑΛΗΠΤΙΚΑ ΘΕΜΑΤΑ **2015**  Β΄ ΦΑΣΗ

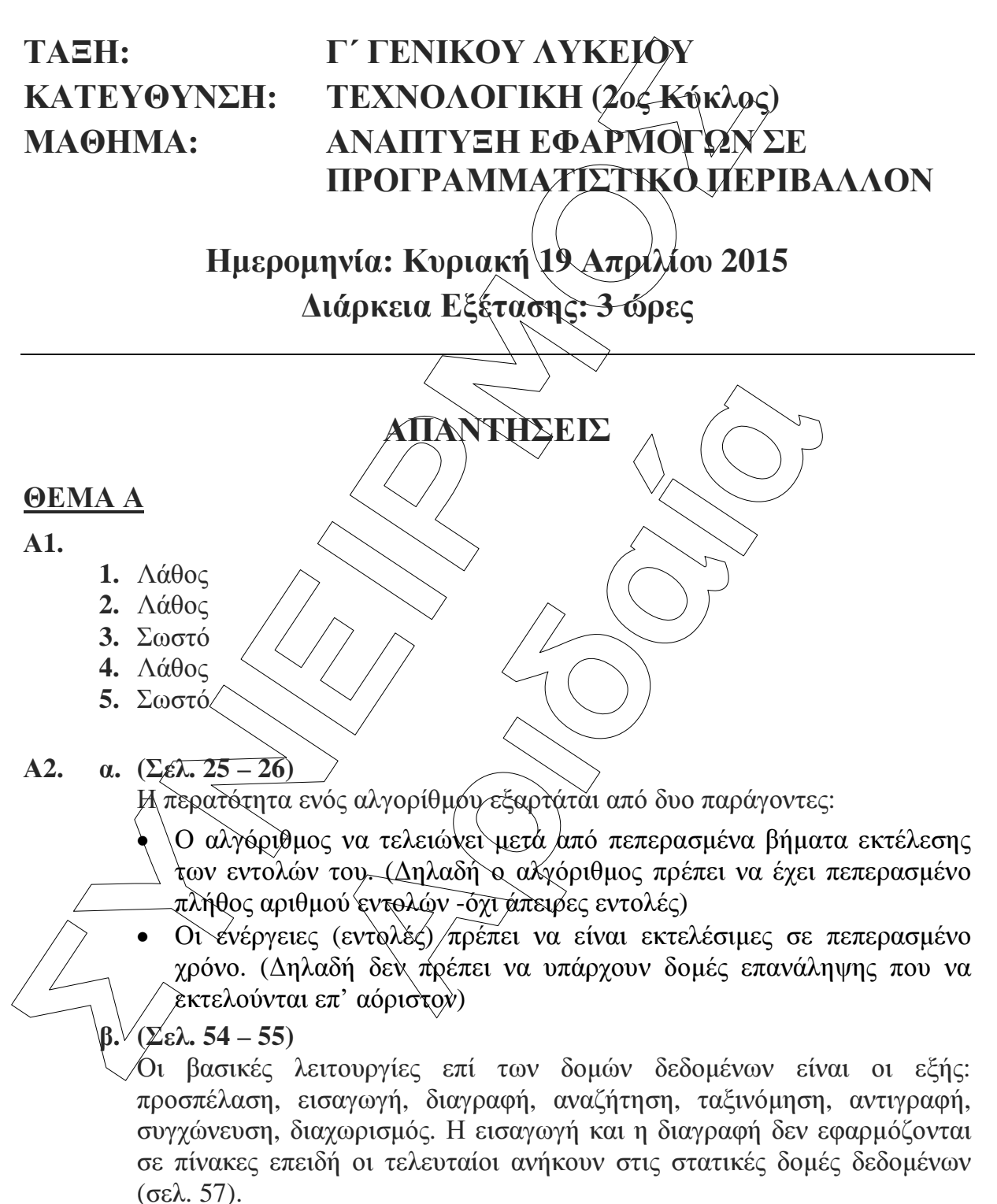

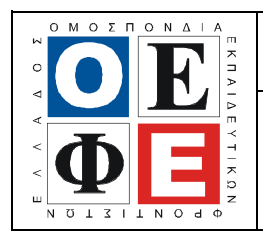

## ΕΠΑΝΑΛΗΠΤΙΚΑ ΘΕΜΑΤΑ **2015**  Β΄ ΦΑΣΗ

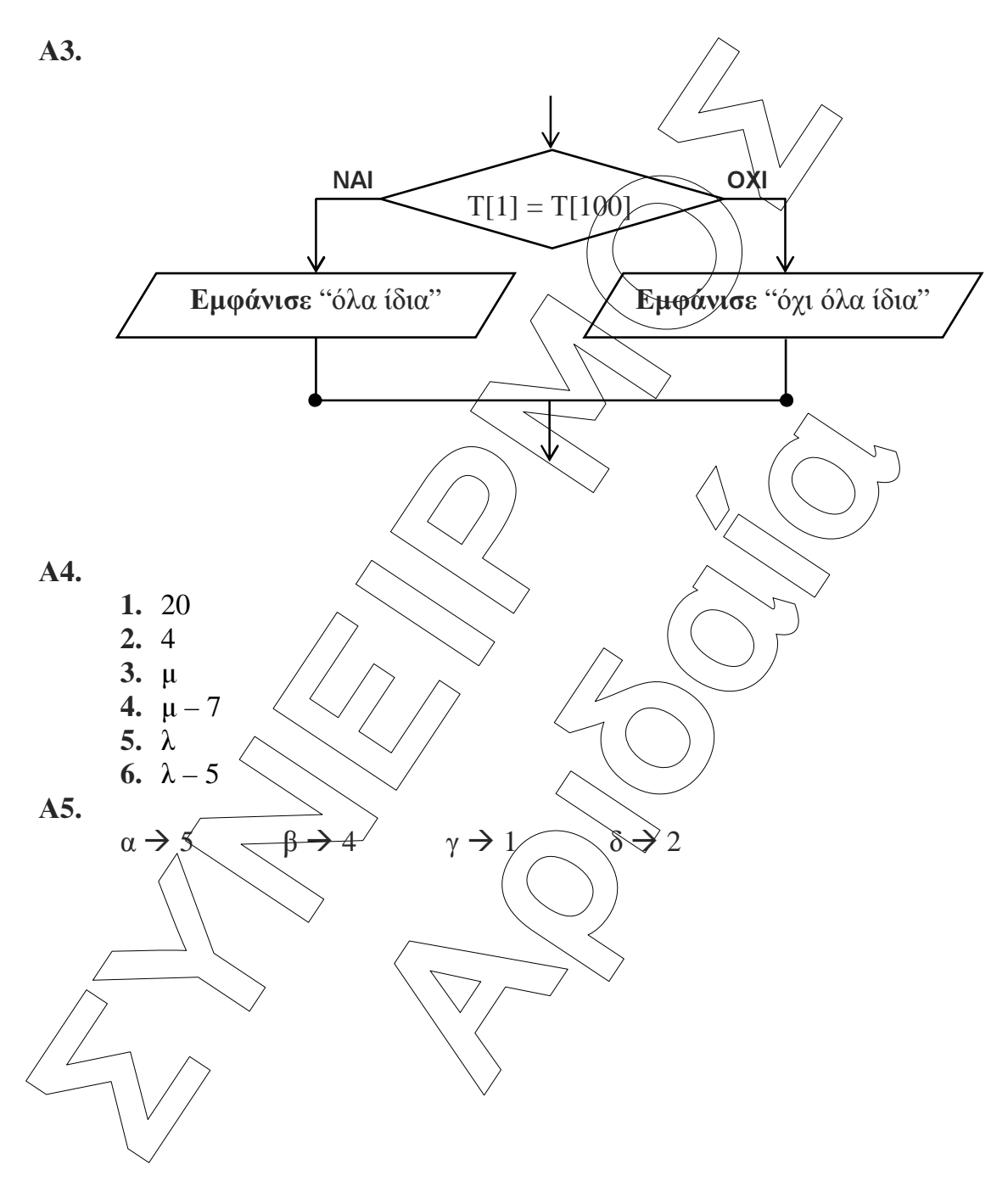

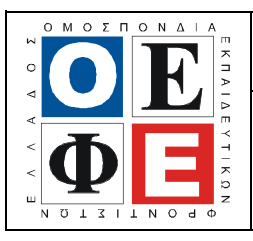

### ΕΠΑΝΑΛΗΠΤΙΚΑ ΘΕΜΑΤΑ **2015**  Β΄ ΦΑΣΗ

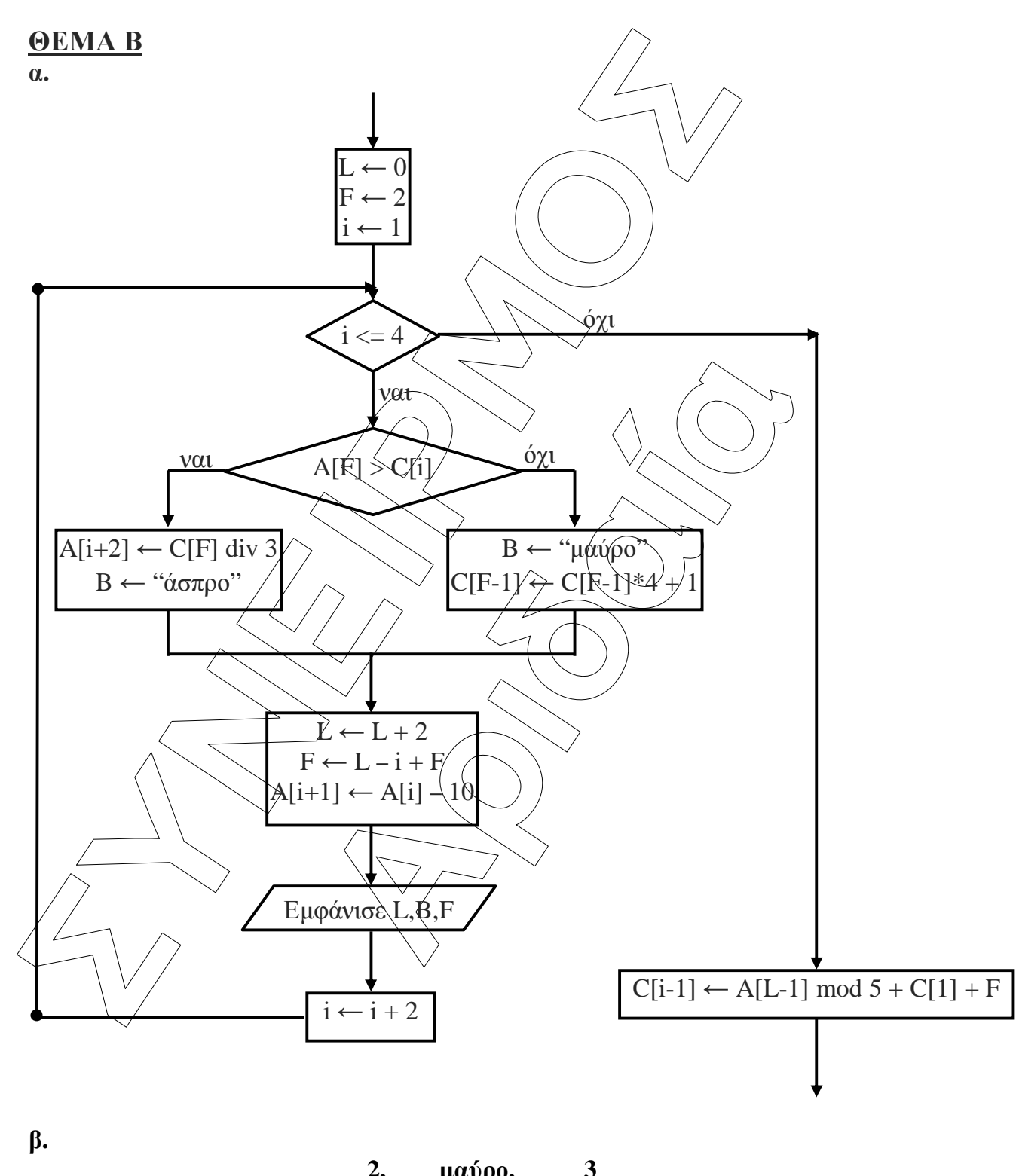

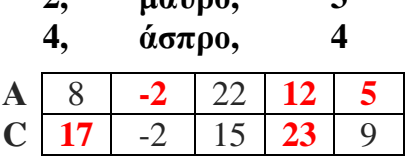

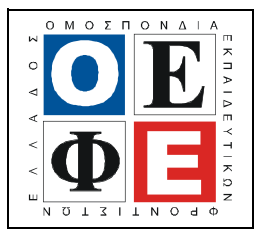

### ΕΠΑΝΑΛΗΠΤΙΚΑ ΘΕΜΑΤΑ **2015**  Β΄ ΦΑΣΗ

Ε**\_3.**Πλ**3**Τ**(**α**)**

## **B2.**<br>  $\frac{\mu a \theta \eta \tau \eta'_{z}}{\mu a \lambda h a \xi_{z}} \alpha w$ . Me arrow to the matrix  $\frac{\mu}{\alpha} \frac{\mu}{\alpha} \frac{\partial \phi \eta \tau \eta'_{z}}{\partial \xi \nu \alpha}$ <br>
Second *n*e particular on the active of the condition of the matrix of the matrix of the particle in the matri **FOLSI** TOUS,  $\theta$ **G**<br>
(be:<br>  $\theta$ E:<br>  $\theta$  Av  $\alpha$  > =  $\beta$  Kat $\alpha$  >  $\alpha$  TOTE<br>  $\theta$  Av  $\alpha$  > =  $\beta$  Kat $\alpha$  >  $\alpha$  TOTE<br>  $\alpha \lambda \lambda \alpha \zeta$ ,  $\alpha \gamma \beta$  >  $\alpha$  Kat $\beta$  > =  $\gamma$  TOTE<br>  $\alpha \lambda \lambda \alpha \zeta$ ,  $\alpha \gamma \beta$  >  $\alpha \lambda \alpha \beta$  > =  $\gamma$ Β**2.**  µαθητής**1** µαθητής**2**  Το λάθος του είναι στη χρήση του Αν µια τιµή «δεν είναι µικρότερη» «αλλιώς\_αν». Με αυτόν τον τρόπο η από κάποια άλλη τότε µπορεί να είναι δεύτερη περίπτωση θα εξεταστεί|είτ<mark>ε µεγαλύτερη είτε ίση. Επομέν</mark>ως μόνο εάν η συνθήκη β > max είναι $\vert \alpha v \rangle$ π. $\chi$ , α = β/και α > γ θα έβγαζε max ψευδής. Άρα αν γ > β > max π.χ. θα το γ. Θα <del>έπ</del>ρεπε λοιπόν να έγραφε: έβγαζε µέγιστη τιµή την τιµή του β. Αφού οι περιπτώσεις που εξετάζει είναι ανεξάρτητες µεταξύ τους, θα έπρεπε λοιπόν να έγραφε: ∆ιάβασε max, β, γ Αν β > max τότε  $\max \leftarrow \beta$ Τέλος**\_**αν Αν γ > max τότε  $\max \leftarrow \gamma$ Τέλος**\_**αν Εµφάνισε max  $\Delta$ ιάβασε α, β, $\gamma$ Aν  $\alpha \geq 0$  και  $\alpha \geq \gamma$  τότε  $\max \leftarrow \alpha$ αλλιώς**\_**αν β >= α και β >= γ τότε  $\text{max}$   $\leftarrow$ αλλιώς  $\angle$  max Τέλος**\_**αν Εµφάνισε max

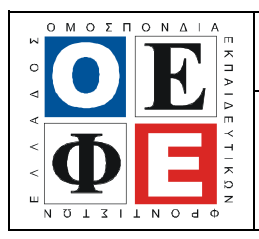

#### ΕΠΑΝΑΛΗΠΤΙΚΑ ΘΕΜΑΤΑ **2015**  Β΄ ΦΑΣΗ

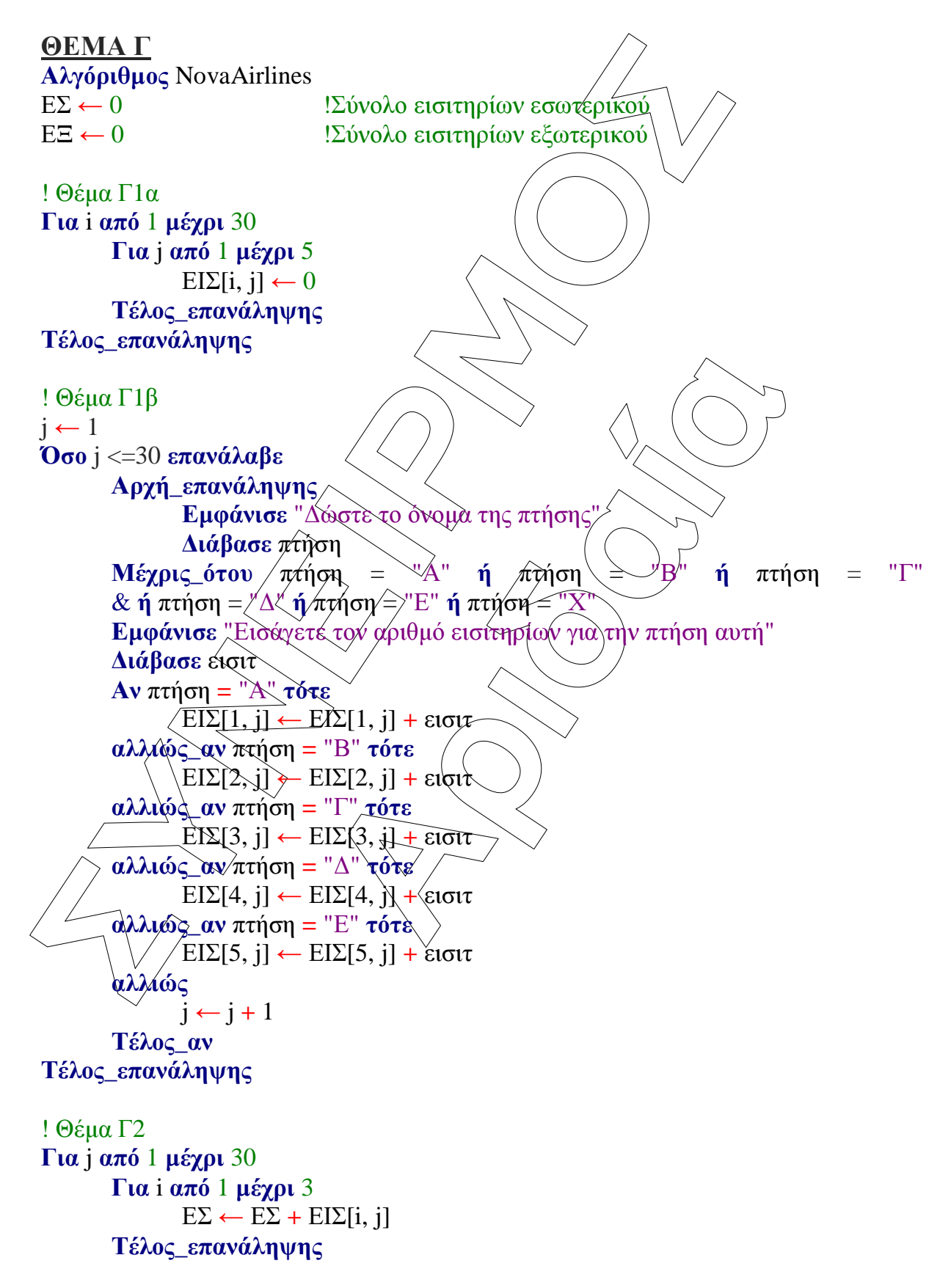

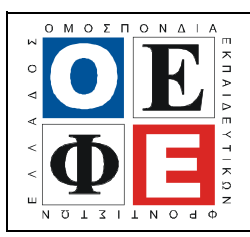

#### ΕΠΑΝΑΛΗΠΤΙΚΑ ΘΕΜΑΤΑ **2015**  Β΄ ΦΑΣΗ

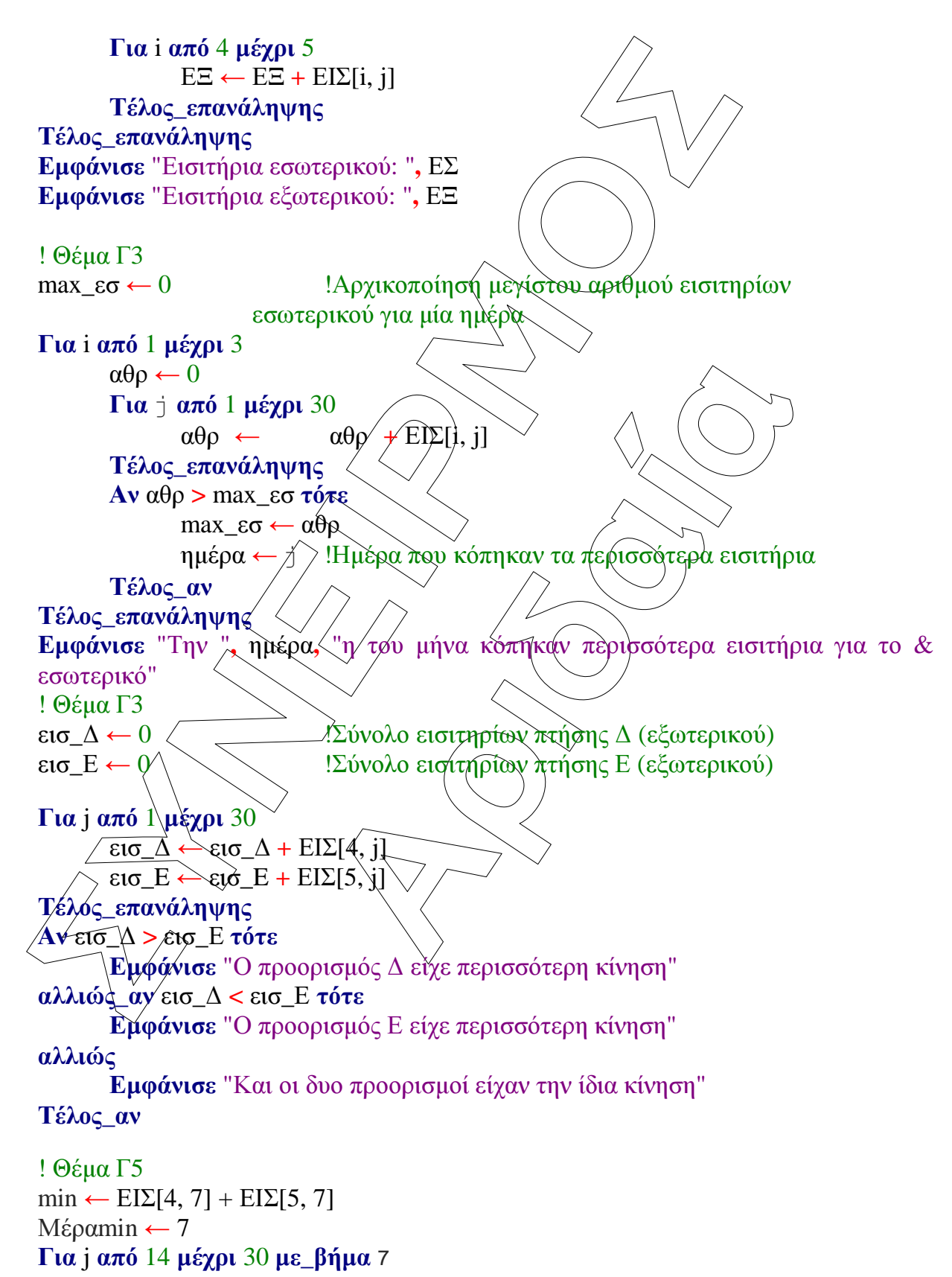

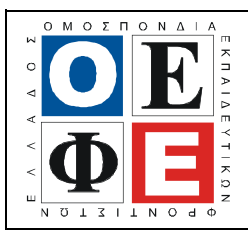

#### ΕΠΑΝΑΛΗΠΤΙΚΑ ΘΕΜΑΤΑ **2015**  Β΄ ΦΑΣΗ

Ε**\_3.**Πλ**3**Τ**(**α**)**

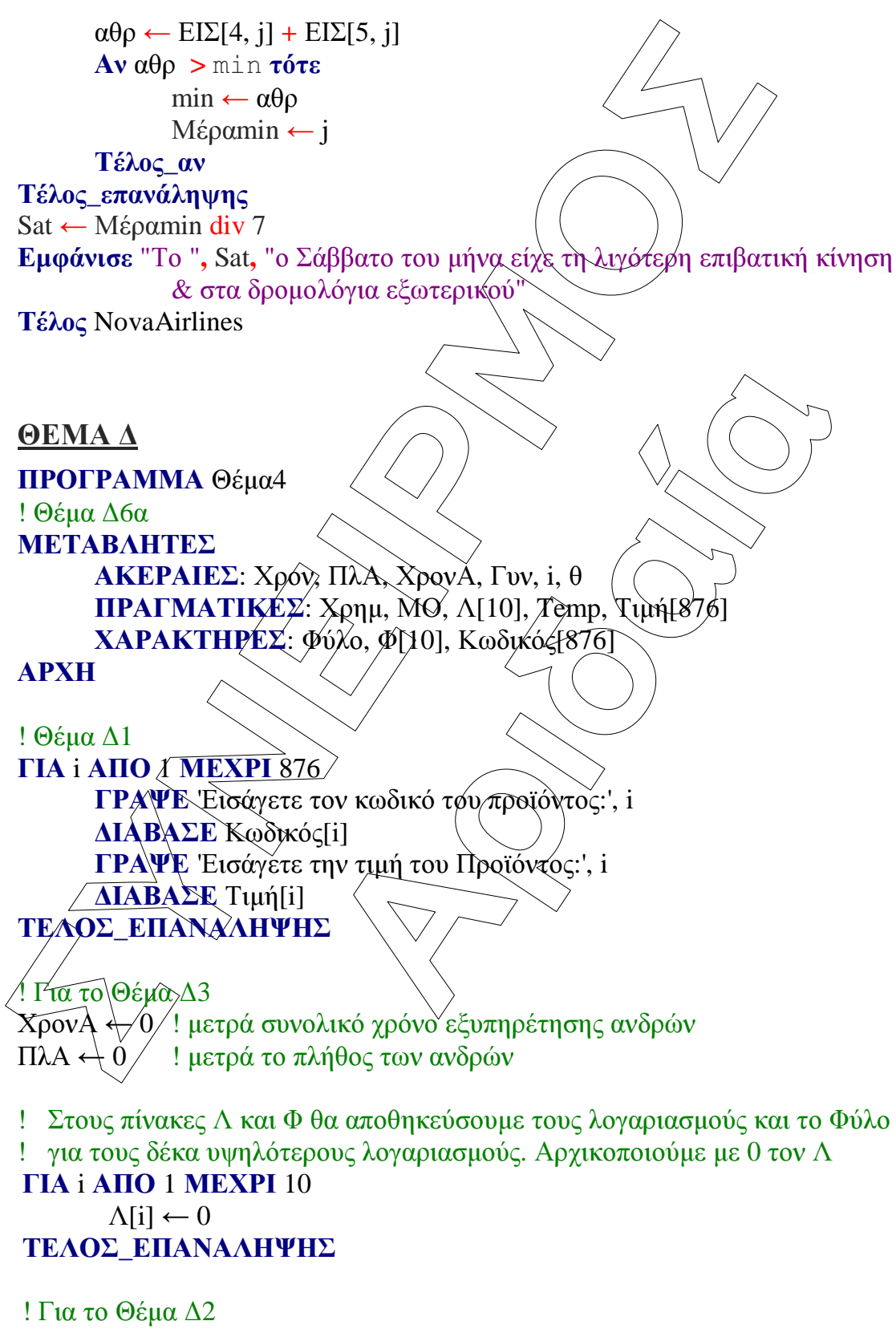

ΓΡΑΨΕ 'Εισάγετε φύλο επόµενου πελάτη, Α για άνδρα, Γ για γυναίκα ή

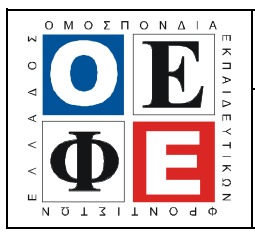

#### ΕΠΑΝΑΛΗΠΤΙΚΑ ΘΕΜΑΤΑ **2015**  Β΄ ΦΑΣΗ

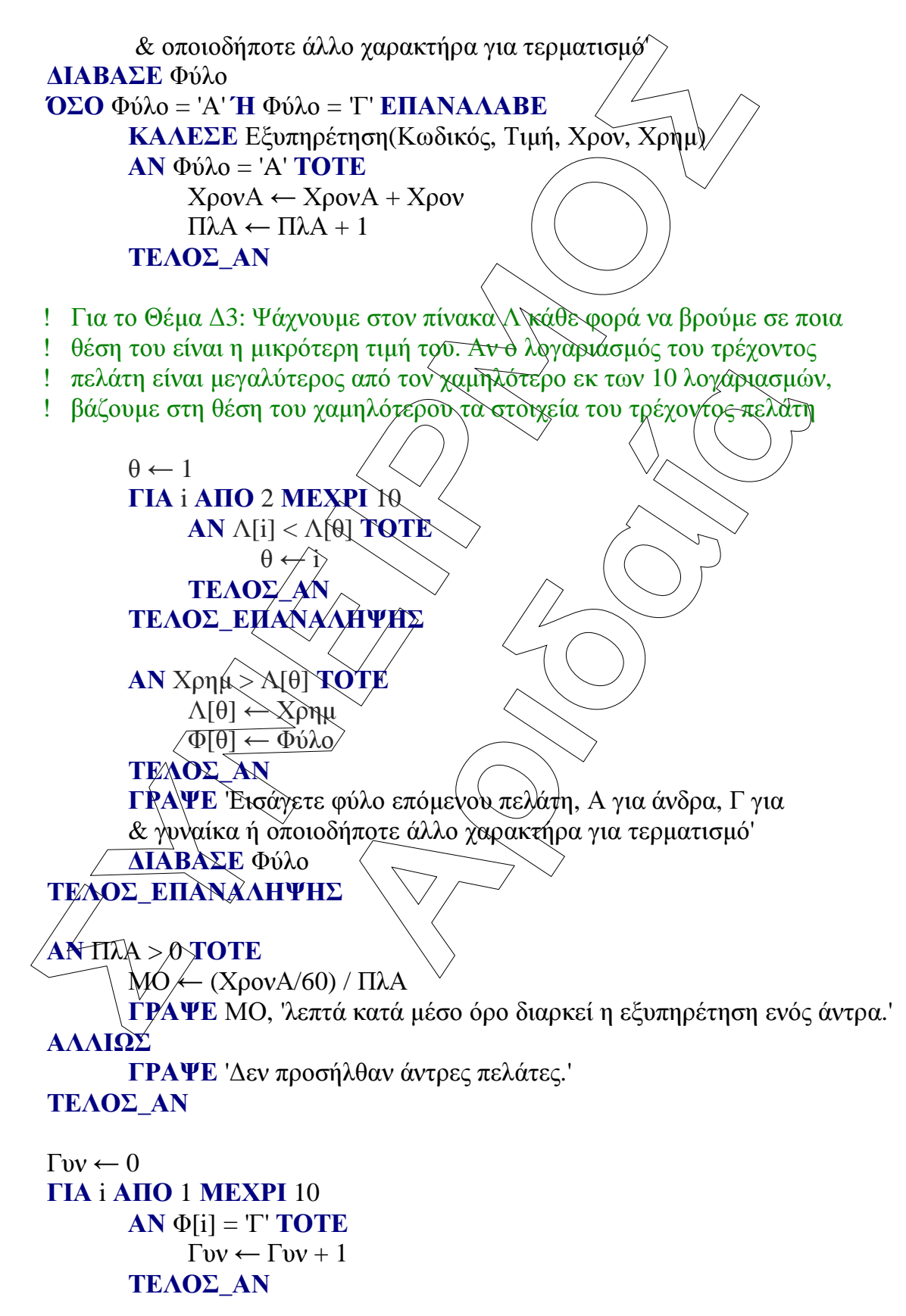

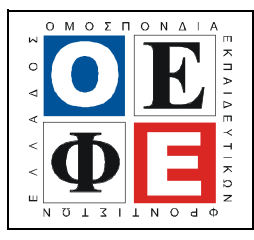

# ΕΠΑΝΑΛΗΠΤΙΚΑ ΘΕΜΑΤΑ **2015**

Β΄ ΦΑΣΗ

Ε**\_3.**Πλ**3**Τ**(**α**)**

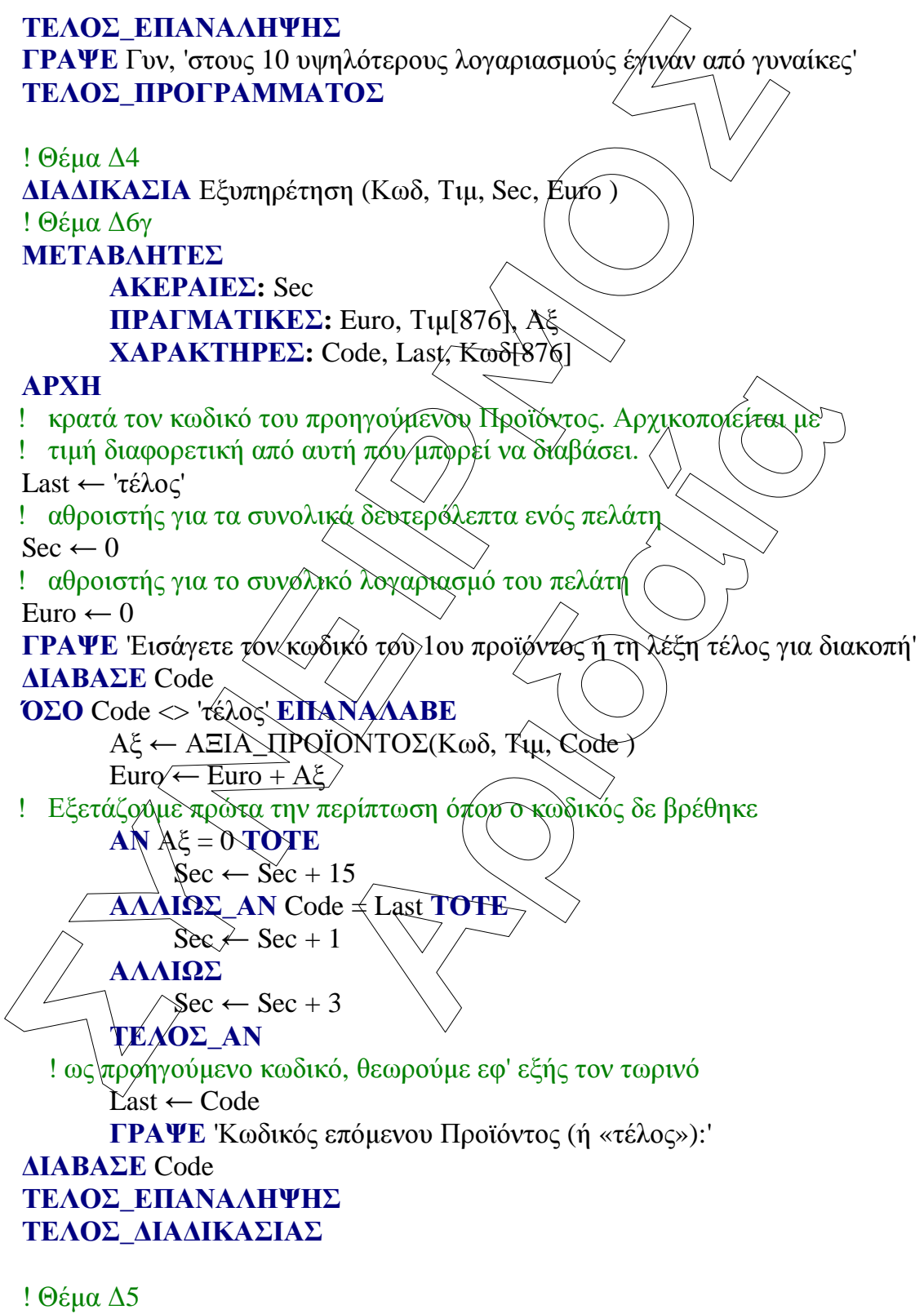

ΣΥΝΑΡΤΗΣΗ ΑΞΙΑ\_ΠΡΟΪΟΝΤΟΣ (Κωδ, Τιµ, Code): ΠΡΑΓΜΑΤΙΚΗ ! Θέµα ∆6β

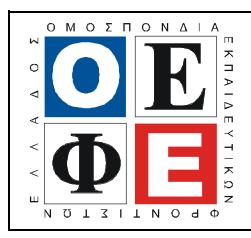

# ΕΠΑΝΑΛΗΠΤΙΚΑ ΘΕΜΑΤΑ **2015**

Β΄ ΦΑΣΗ

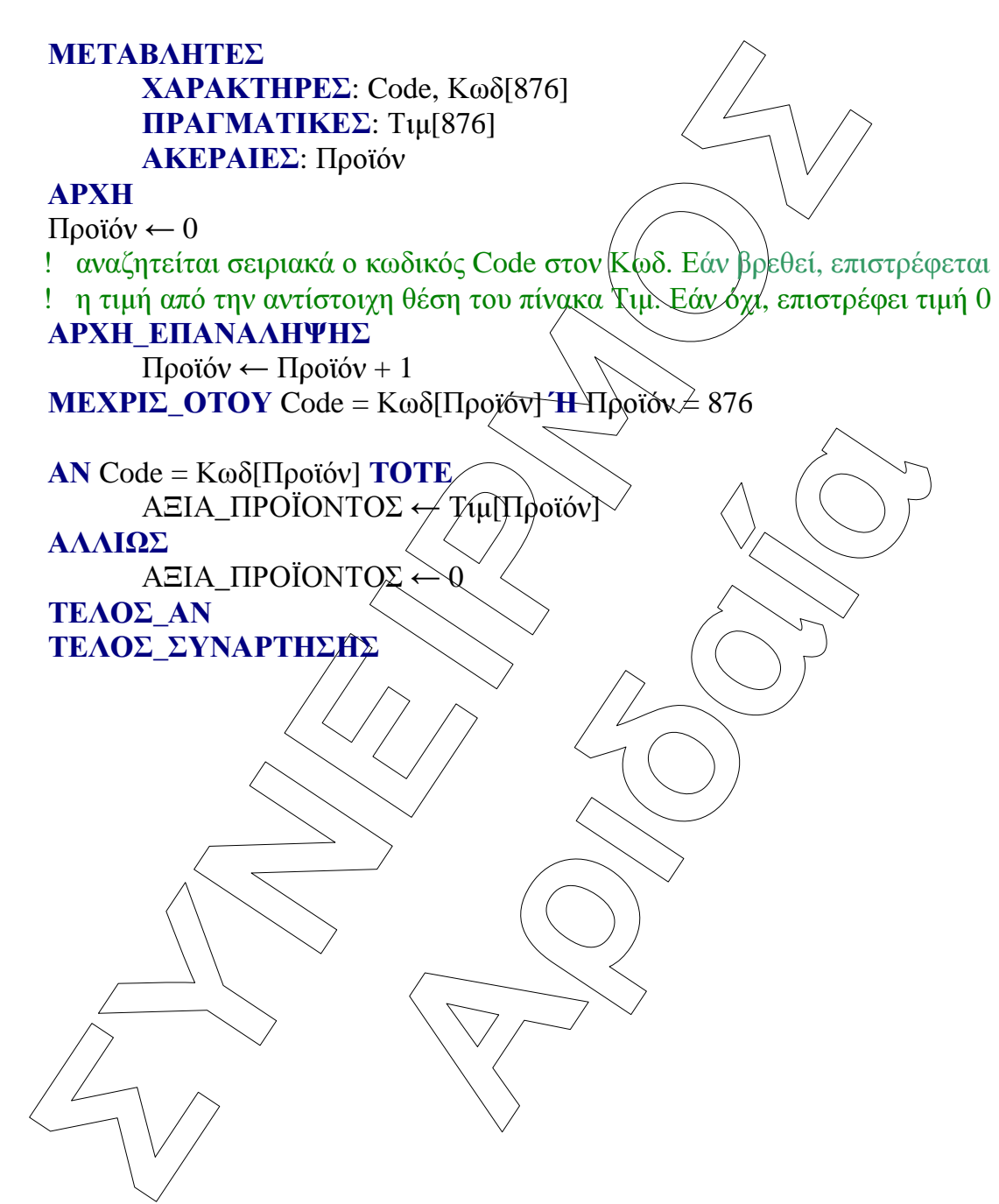